#### Application Development for Mobile and Ubiquitous Computing

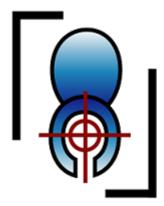

LOOLO loo locator

Group 8 Lukas Siedel, Kevin Seppelt

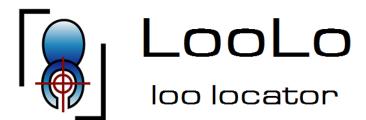

# **Application Scenario**

- Someone is on a trip to the city and needs a toilet
- He can immediately look up all toilets nearby
- Optionally he can be routed directly to the nearest Toilet

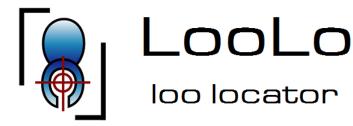

# **Application Detail**

- App finds public toilets and toilets inside public buildings or shopping malls nearby your location and shows them on a map.
- Gives additional Information about:
  - inside building or stand alone
  - name
  - wheelchair accessibility
  - fees
  - supervisors
  - opening hours
- in planning: compass that points to nearest toilet

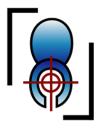

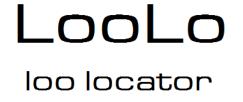

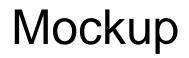

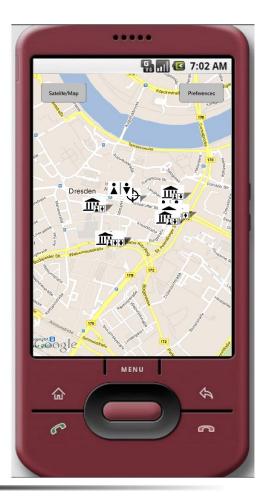

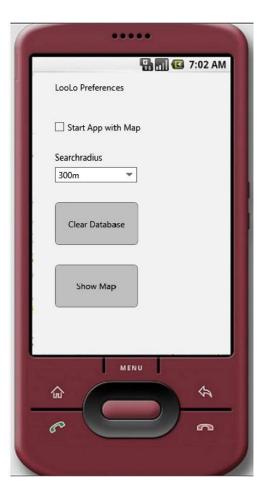

Group 8 Lukas Siedel, Kevin Seppelt

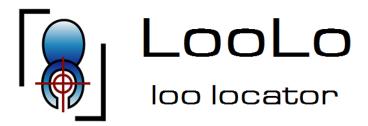

# Technologies

- Standalone Android app
- Android 2.1 or higher
- GPS necessary
- Toilet locations fetched from openstreetmap.org
- Drawn map based on Google Maps

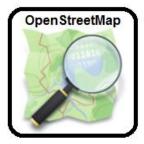

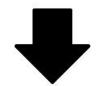

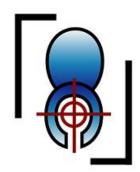

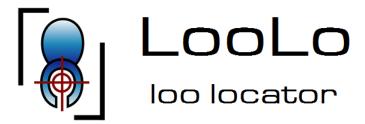

### Wireless access issues

- Low traffic: Toilets are stored on the device only new ones are loaded
- Async loading, fast display of known locations: Toilets from device database are loaded immediately on the opended map and new fetched loos are added on the map when loaded.
- If no connetion is available use only data from the device database (current question: map? compass?)

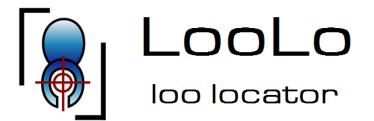

Challenge 2

## Form factor of mobile device

- Screen size doesn't matter
- Google Maps is freely scalable
- Relative layouts ensure right placement of menue components

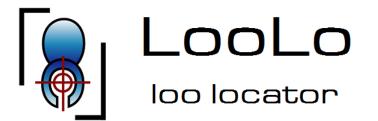

Varying Locations

 Toilets are updated when app is active and location is changed more then x meters in relation to the location where the last update was done

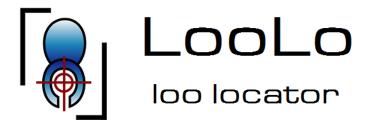

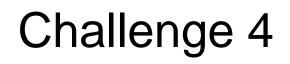

## <u>Usability</u>

- very simple usage
- easy to use when you are in "hurry": Map can be shown instantly on app start.

### "just tap the app and you get the map"

Group 8 Lukas Siedel, Kevin Seppelt